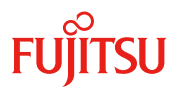

更新日 2021 年 4 月 28 日

# PCIe SSD 2.5" H-P EP P4800X シリーズ 内蔵 2.5 インチ PCIe SSD-750GB (PY-BS08PF / PYBBS08PF )

#### **(1)** 概要

内蔵 2.5 インチ PCIe SSD は、サーバの内蔵 2.5 インチドライブスロットに搭載するタイプの PCIe SSD です。ド ライブ内で PCIe インターフェースと 3D Xpoint メモリが接続されており、ストレージドライブとして高速データ 転送を提供します。

優れたデータ転送能力と低レイテンシにより、ストレージ I/O におけるボトルネックを改善し、アプリケーショ ンのパフォーマンスを向上できます。

#### **(2)** 特長

- 1) 3D Xpoint メモリベースのストレージが PCIe 3.0 バスに直接接続されるため、SAS コントローラは不要
- 2) NVM Express (NVMe) 1.0 対応により通常のストレージドライブとして動作
- 3) 継続的な高い IOPS とスループット、低レイテンシ
- 4) Intel 製 3D Xpoint メモリを採用
- 5) End-to-End でのデータパス保護
- 6) サーバ電源消失からの保護
- 7) コマンドラインツール(Intel SSD Data Center Tool : iSDCT)や管理ツール(ServerView RAID Manager)による 状態監視が可能
- 8) PCIe SSD の増設時、サーバの内蔵 2.5 インチドライブスロットに搭載するため、PCIe スロットの使用数を 最低限に抑止
- 9) Windows や Linux などの OS ブート可能 ※使用するサーバに依存

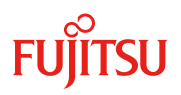

### **(3)** 仕様

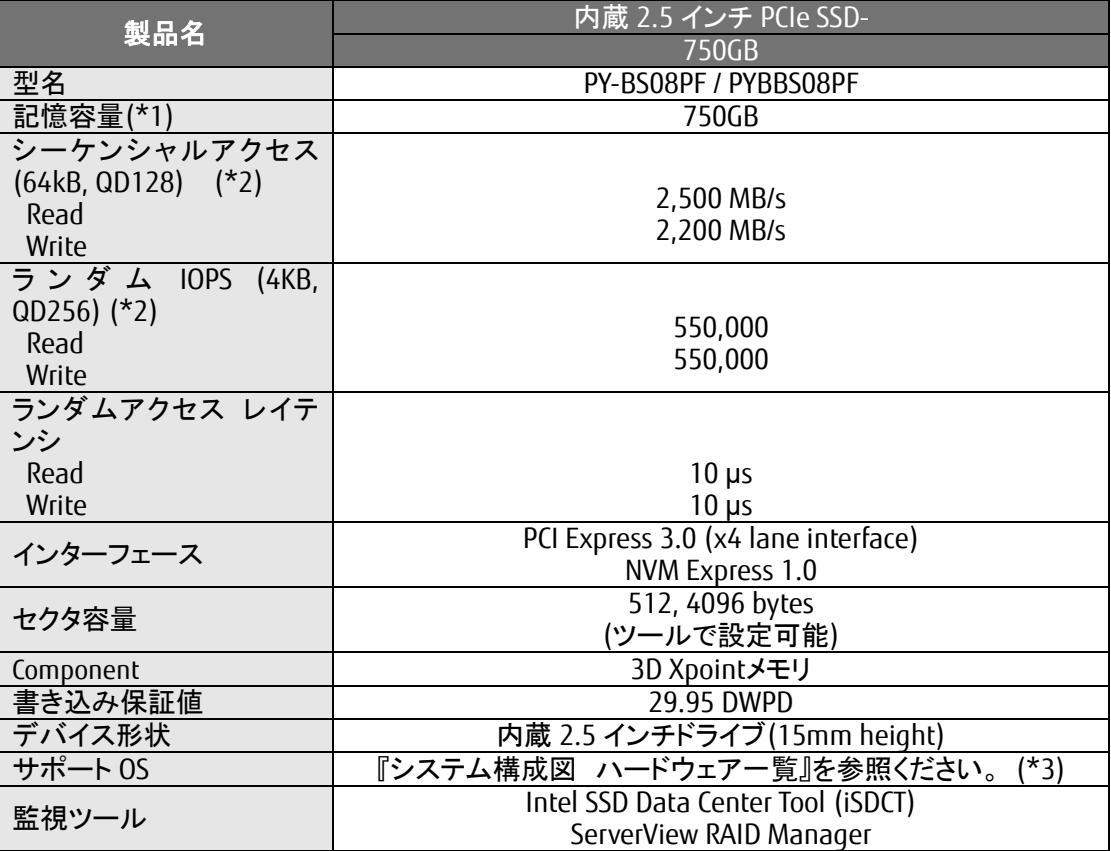

 $(*1)$  1GB=1000<sup>(3)</sup>bytes. 1TB=1000<sup>(4)</sup>bytes.

(\*2) QD : Queue Depth

(\*3) 参照先:<https://jp.fujitsu.com/platform/server/primergy/system/>

## **(4)** 留意点

- ・ 本 PCIe SSD は「有寿命部品」となります。詳細は下記ページをご参照ください。 [https://jp.fujitsu.com/platform/server/primergy/support/parts/#parts2](http://jp.fujitsu.com/platform/server/primergy/support/parts/#parts2)
- ・ 使用するサーバによっては、OS 起動用のストレージが別途必要です。
- ・ VMware ESXi 6.5 または 6.7(update 版含む)で DCT ツールを使用する場合、ServerView RAID Manger と DCT ツールは同時に使用できません。DCT ツールを使用する場合は、ServerView RAID Manger をアンイ ンストールしてください。逆に、ServerView RAID Manger を使用する場合は、DCT ツールをアンインストー ルしてください。
- ・ VMware ESXi 7.0 で本 SSD を使用する場合、ServerView RAID Manger は使用できません。DCT ツールを ご使用ください。